## Wo kann ich eine Zusammenfassung meiner Druckjobs sehen?

04.05.2024 02:15:14

## **FAQ-Artikel-Ausdruck**

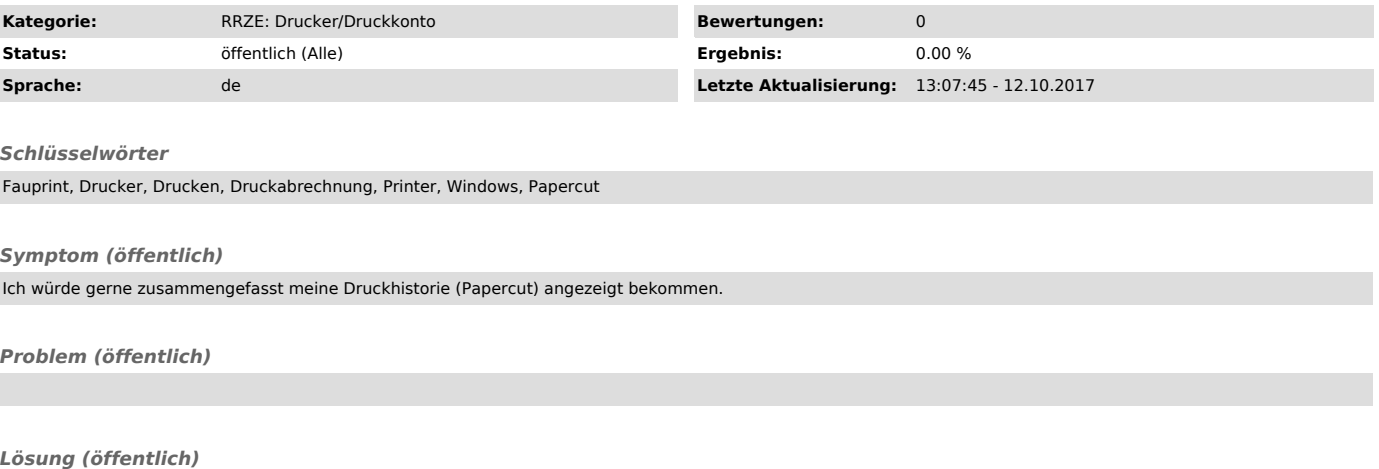

Dies ist duch Aufrufen des folgenedem Links möglich: https://fauprint.rrze.uni-erlangen.de/user